## Modify LS1046ARDB MAC6 from non-Fixed to Fixed Link

On the LS1046ARDB, there are 2 1G SGMII with PHY, but sometimes customer want to get PHY-less connection to evaluate the performance, so they may have to change the non-fixed link properties into fixed-link by reconfiguration the SW configuration.

In this document, it will give details of configuring the LS1046ARDB to support the fixed-link requirement with LSDK2108 focus on the DTS and Linux kernel. The ethernet MAC in this document is FM1 mEMAC6: 1AE\_A000h. Because there is no PHY-less connection on board. We only provide the status when the MAC has been configured.

There are change list in detail below.

## DTS Modification

Please find the DTS in the default path: \*/flexbuild\_lsdk2108\_github/components/linux/linux/arch/arm64/boot/dts/freescale/fs l-ls1046a-rdb.dts.

In the DTS, please update the desired interface with the fixed-link property:

ethernet@ea000 {

//phy-handle =  $< 8$ sgmii phy2>; fixed-link = <0 1 1000 0 0>; phy-connection-type = "sgmii";

## Linux Modification

};

---

The next step will be to apply the patch below on the Linux kernel. See path \*/flexbuild\_lsdk2108\_github/components/linux/linux/drivers/net/ethernet/freescale. This patch updates PCS config for SGMII (fixed and non-fixed link) and BASEX configuration

Totally 7 files, this will enable the fixed link mode:

.../net/ethernet/freescale/sdk dpaa/mac-api.c  $|$  2 ++ drivers/net/ethernet/freescale/sdk\_dpaa/mac.c | 4 +++-

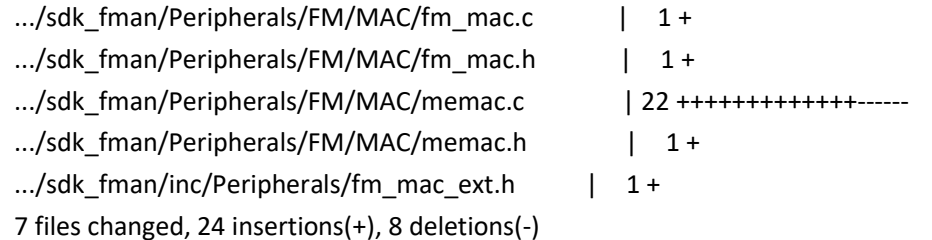

diff --git a/drivers/net/ethernet/freescale/sdk\_dpaa/mac-api.c b/drivers/net/ethernet/freescale/sdk\_dpaa/mac-api.c index d0dda69d3ffe..8cc626b7b27a 100644 --- a/drivers/net/ethernet/freescale/sdk\_dpaa/mac-api.c +++ b/drivers/net/ethernet/freescale/sdk\_dpaa/mac-api.c @@ -84,6 +84,7 @@ static const enet\_mode\_t \_100[] = { static const enet\_mode\_t \_1000[] = {

[PHY\_INTERFACE\_MODE\_GMII] = e\_ENET\_MODE\_GMII\_1000,

[PHY\_INTERFACE\_MODE\_SGMII] = e\_ENET\_MODE\_SGMII\_1000, + [PHY\_INTERFACE\_MODE\_1000BASEX] = e\_ENET\_MODE\_SGMII\_BASEX\_1000,

[PHY\_INTERFACE\_MODE\_QSGMII] = e\_ENET\_MODE\_QSGMII\_1000,

[PHY\_INTERFACE\_MODE\_TBI] = e\_ENET\_MODE\_TBI\_1000,

[PHY\_INTERFACE\_MODE\_RGMII] = e\_ENET\_MODE\_RGMII\_1000, @@ -140,6 +141,7 @@ static int \_\_cold init(struct mac\_device \*mac\_dev)

param.baseAddr = (typeof(param.baseAddr))(uintptr\_t)devm\_ioremap(

mac\_dev->dev, mac\_dev->res->start, 0x2000);

 $param.enetMode = macdev2enetinterface(max dev);$ + param.autoneg = (mac\_dev->fixed\_link) ? false : true;

memcpy(&param.addr, mac\_dev->addr, min(sizeof(param.addr),

sizeof(mac\_dev->addr)));

 $param.macId$  = mac dev- $\ge$ cell index; diff --git a/drivers/net/ethernet/freescale/sdk\_dpaa/mac.c b/drivers/net/ethernet/freescale/sdk\_dpaa/mac.c index 3092c49e9e1c..8af080332050 100644 --- a/drivers/net/ethernet/freescale/sdk\_dpaa/mac.c +++ b/drivers/net/ethernet/freescale/sdk\_dpaa/mac.c

```
mac_dev->if_support &= ~(SUPPORTED_10baseT_Half |
                SUPPORTED_100baseT_Half);
```

```
"1000base-x"))
```

```
if (strstr(char_prop, "sgmii") || strstr(char_prop, "qsgmii") || 
          strstr(char_prop, "sgmii-2500"))
+ strstr(char_prop, "sgmii-2500") || strstr(char_prop,
```
/\* We don't support half-duplex in SGMII mode \*/

mac\_dev->if\_support = DTSEC\_SUPPORTED;

```
*_of_dev)
```

```
[PHY_INTERFACE_MODE_RMII] = SPEED_100,
@@ -342,7 +344,7 @@ static int __cold mac_probe(struct platform_device
```

```
[PHY_INTERFACE_MODE_TBI] = SPEED_1000,
```

```
[PHY_INTERFACE_MODE_QSGMII] = SPEED_1000,
```

```
[PHY_INTERFACE_MODE_SGMII] = SPEED_1000,
+ [PHY_INTERFACE_MODE_1000BASEX] = SPEED_1000,
```

```
[PHY_INTERFACE_MODE_GMII] = SPEED_1000,
```

```
[PHY_INTERFACE_MODE_MII] = SPEED_100,
```

```
[PHY_INTERFACE_MODE_RMII] = "rmii",
@@ -94,6 +95,7 @@ static const uint16_t phy2speed[] = {
```

```
[PHY_INTERFACE_MODE_TBI] = "tbi",
```

```
[PHY_INTERFACE_MODE_QSGMII] = "qsgmii",
```
[PHY\_INTERFACE\_MODE\_SGMII] = "sgmii", + [PHY\_INTERFACE\_MODE\_1000BASEX] = "1000base-x",

[PHY\_INTERFACE\_MODE\_GMII] = "gmii",

[PHY\_INTERFACE\_MODE\_MII] = "mii",

@@ -67,6 +67,7 @@ static const char phy\_str[][11] = {

diff --git

a/drivers/net/ethernet/freescale/sdk\_fman/Peripherals/FM/MAC/fm\_mac.c b/drivers/net/ethernet/freescale/sdk\_fman/Peripherals/FM/MAC/fm\_mac.c index caf3940ad9df..e74a10183b93 100644

--- a/drivers/net/ethernet/freescale/sdk\_fman/Peripherals/FM/MAC/fm\_mac.c +++ b/drivers/net/ethernet/freescale/sdk\_fman/Peripherals/FM/MAC/fm\_mac.c @@ -80,6 +80,7 @@ t\_Handle FM\_MAC\_Config (t\_FmMacParams \*p\_FmMacParam)

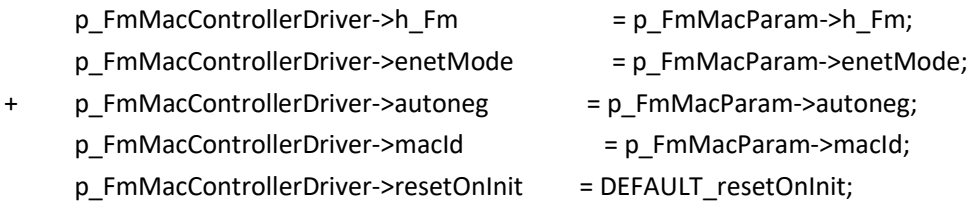

diff --git

a/drivers/net/ethernet/freescale/sdk\_fman/Peripherals/FM/MAC/fm\_mac.h b/drivers/net/ethernet/freescale/sdk\_fman/Peripherals/FM/MAC/fm\_mac.h index ba3b9133a88f..804ec3e4b8e6 100644

--- a/drivers/net/ethernet/freescale/sdk\_fman/Peripherals/FM/MAC/fm\_mac.h +++ b/drivers/net/ethernet/freescale/sdk\_fman/Peripherals/FM/MAC/fm\_mac.h @@ -135,6 +135,7 @@ typedef struct {

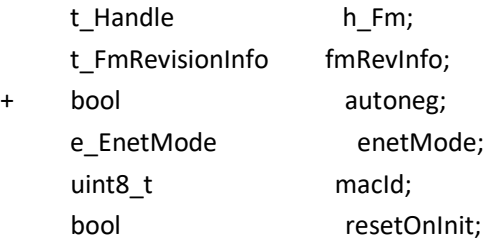

diff --git

a/drivers/net/ethernet/freescale/sdk\_fman/Peripherals/FM/MAC/memac.c b/drivers/net/ethernet/freescale/sdk\_fman/Peripherals/FM/MAC/memac.c index 0d86f5b05a35..651ac8f7d43a 100644

--- a/drivers/net/ethernet/freescale/sdk\_fman/Peripherals/FM/MAC/memac.c +++ b/drivers/net/ethernet/freescale/sdk\_fman/Peripherals/FM/MAC/memac.c @@ -84,17 +84,23 @@ static void SetupSgmiiInternalPhy(t\_Memac \*p\_Memac, uint8\_t phyAddr)

```
 { 
    uint16 t tmpReg16;
```
e\_EnetMode enetMode;

- bool autoneg\_disabled = p\_Memac->enetMode == e\_ENET\_MODE\_SGMII\_2500;
- + bool autoneg\_disabled; //

 $\pm$ 

/\* In case the higher MACs are used (i.e. the MACs that should support

10G),

+

+

```
 speed=10000 is provided for SGMII ports. Temporary modify enet mode 
          to 1G one, so MII functions can work correctly. */ 
      enetMode = p_Memac->enetMode; 
- /* SGMII mode + AN enable */ 
    tmpReg16 = PHY_SGMII_IF_MODE_AN | PHY_SGMII_IF_MODE_SGMII;
+ if (p_Memac->autoneg) { 
     /* SGMII mode + AN enable */ 
+ tmpReg16 = PHY_SGMII_IF_MODE_AN | PHY_SGMII_IF_MODE_SGMII;
+ } else { 
+ tmpReg16 = PHY_SGMII_IF_MODE_SGMII | 
PHY_SGMII_IF_SPEED_GIGABIT; 
+ } 
      /* unless SGMII 2500 where AN needs to be disabled */ 
    if (autoneg_disabled)
+ if (p_Memac->enetMode == e_ENET_MODE_SGMII_2500) 
          tmpReg16 = PHY_SGMII_IF_SPEED_GIGABIT | PHY_SGMII_IF_MODE_SGMII; 
      p_Memac->enetMode = 
MAKE_ENET_MODE(ENET_INTERFACE_FROM_MODE(p_Memac->enetMode),
e ENET SPEED 1000);
@@ -118,7 +124,7 @@ static void SetupSgmiiInternalPhy(t_Memac *p_Memac, 
uint8 t phyAddr)
      MEMAC_MII_WritePhyReg(p_Memac, phyAddr, 0x13, 0x0007); 
     MEMAC_MII_WritePhyReg(p_Memac, phyAddr, 0x12, 0xa120);
    if (!autoneg_disabled)
+ if (p_Memac->autoneg && (p_Memac->enetMode != e_ENET_MODE_SGMII_2500)) 
          /* Restart AN */ 
         tmpReg16 = PHY_SGMII_CR_DEF_VAL | PHY_SGMII_CR_RESET_AN;
      else 
@@ -165,8 +171,10 @@ static void SetupSgmiiInternalPhyBaseX(t_Memac 
*p_Memac, uint8_t phyAddr) 
     MEMAC_MII_WritePhyReg(p_Memac, phyAddr, 0x13, 0x002f);
      MEMAC_MII_WritePhyReg(p_Memac, phyAddr, 0x12, 0xaf08); 
    /* Restart AN */- tmpReg16 = PHY_SGMII_CR_DEF_VAL | PHY_SGMII_CR_RESET_AN;
+ if (p_Memac->autoneg)
```
- + /\* Restart AN \*/
- + tmpReg16 = PHY\_SGMII\_CR\_DEF\_VAL | PHY\_SGMII\_CR\_RESET\_AN;

```
+ else 
+ tmpReg16 = PHY_SGMII_CR_DEF_VAL & ~PHY_SGMII_CR_AN_EN;
+ 
     MEMAC_MII_WritePhyReg(p_Memac, phyAddr, 0x0, tmpReg16); 
     /* Restore original enet mode */ 
diff --git 
a/drivers/net/ethernet/freescale/sdk_fman/Peripherals/FM/MAC/memac.h 
b/drivers/net/ethernet/freescale/sdk_fman/Peripherals/FM/MAC/memac.h 
index d361af42b0c2..4fd0298152f3 100644 
--- a/drivers/net/ethernet/freescale/sdk_fman/Peripherals/FM/MAC/memac.h
+++ b/drivers/net/ethernet/freescale/sdk_fman/Peripherals/FM/MAC/memac.h 
@@ -70,6 +70,7 @@ typedef struct 
    struct memac_regs *p_MemMap; /**<
Pointer to MAC memory mapped registers */ 
    struct memac_mii_access_mem_map *p_MiiMemMap;
/**< Pointer to MII memory mapped registers */ 
uint64_t addr; /**<
MAC address of device */ 
+ bool autoneg; 
    e EnetMode enetMode; enertMode; energy = /**<
Ethernet physical interface */ 
    t_FmMacExceptionCallback *f_Exception;
    int mdioIrq;
diff --git 
a/drivers/net/ethernet/freescale/sdk_fman/inc/Peripherals/fm_mac_ext.h
b/drivers/net/ethernet/freescale/sdk_fman/inc/Peripherals/fm_mac_ext.h 
index be99b7c9f93b..182854325dd2 100644 
--- a/drivers/net/ethernet/freescale/sdk_fman/inc/Peripherals/fm_mac_ext.h 
+++ b/drivers/net/ethernet/freescale/sdk_fman/inc/Peripherals/fm_mac_ext.h
@@ -230,6 +230,7 @@ typedef struct t_FmMacParams { 
0 -FM_MAX_NUM_OF_1G_MACS;
                                                     numbering of 
10G-MAC (TGEC) and 10G-mEMAC: 
\overline{0} -
FM_MAX_NUM_OF_10G_MACS */
+ bool autoneg; 
    e EnetMode enetMode; /**< Ethernet operation
mode (MAC-PHY interface and speed); 
                                                      Note that the 
speed should indicate the maximum rate that 
                                                     this MAC should 
support rather than the actual speed;
```
6

## Check Ethernet Status

After the board has booted make sure that the ethernet node is still in fixed mode. To verify this, please dump the running DTB: dtc -I fs -O dts -o dts /proc/device-tree #check inside the generated DTS for the fixed node cat dts | less In the log, you will get fixed-link in the ethernet  $(a)$  ea000 ethernet@ea000 { phy-connection-type = "sgmii"; ptp-timer = <0x17>; local-mac-address = [00 04 9f 07 75 24];  $cell$ -index =  $<$ 0x05>; pcsphy-handle = <0x2c>; fixed-link = <0x00 0x01 0x3e8 0x00 0x00>; compatible = "fsl,fman-memac"; reg = <0xea000 0x1000>; phandle =  $<0x39$ ; fsl,fman-ports = <0x2a 0x2b>; };

Now the MAC6 has been set as fixed-link, it can be appeared with command "ifconfig -a".